МУНИЦИПАЛЬНОЕ АВТОНОМНОЕ ОБРАЗОВАТЕЛЬНОЕ УЧРЕЖДЕНИЕ АРТИНСКОГО УЧРЕЖДЕНИЕ АРТИНСКОГО ГОРОДСКОГО ОКРУГА "ЦЕНТР ДОПОЛНИТЕЛЬНОГО ОБРАЗОВАНИЯ" ОБРАЗОВАНИЯ"

Подписано цифровой подписью: МУНИЦИПАЛЬНОЕ АВТОНОМНОЕ ОБРАЗОВАТЕЛЬНОЕ ГОРОДСКОГО ОКРУГА "ЦЕНТР ДОПОЛНИТЕЛЬНОГО Дата: 2023.09.14 15:53:19 +05'00'

Мунициальное автономное образовательное учреждение Артинского городского округа «Центр дополнительного образования»

Принята на заседании методического совета МАОУ АГО «ЦДО» Протокол № 4 от 05.06.2023 г. Утверждаю: Директор МАОУ АГО «ЦДО» Чебыкина Т.А  $ATO$ Приказ от 09.06.2023 г. № 156-од

Ŷs,

## Дополнительная общеобразовательная общеразвивающая программа «Компьютерный мир» (техническая направленность)

Для детей 9-15 лет с ОВЗ Срок реализации 1 год

> Составитель: Сыропятова Светлана Владимировна педагог дополнительного образования

пгт. Арти-2023 г.

#### **Пояснительная записка**

Наше время можно назвать временем информатизации общества. Одним из важнейших аспектов деятельности человека становится умение оперативно и качественно работать с информацией, привлекая для этого современные средства и методы. Главное - грамотное использование уникальных возможностей, представляемых нам информационно коммуникационными технологиями.

 Освоение основ компьютерной грамотности важно и для учащихся с ограниченными возможностями здоровья. Большое значение имеет воспитание позитивного восприятия компьютера как помощника в учебе, как инструмента творчества, самовыражения и развития.

 **Направленность** дополнительной общеразвивающей программы "Компьютерный мир» для учащихся с ОВЗ: техническая.

Программа разработана на основании следующих нормативных актов:

1. Федеральный Закон от 29.12.2012 г. № 273-ФЗ «Об образовании в Российской Федерации» (в редакции от 24 марта 2021 г. № 51-ФЗ «О внесении изменений в Федеральный закон»);

2. Постановление Главного государственного санитарного врача РФ от 28 сентября 2020 г. № 28 «Об утверждении санитарных правил СП 2.4.3648-20 «Санитарно-эпидемиологические требования к организациям воспитания и обучения, отдыха и оздоровления детей и молодежи» (далее – СанПиН);

3. Приказ Министерства образования и науки Российской Федерации от 23.08.2017 г. № 816 «Об утверждении Порядка применения организациями, осуществляющими образовательную деятельность, электронного обучения, дистанционных образовательных технологий при реализации образовательных программ»;

4. Концепция развития дополнительного образования детей до 2030 г. (утверждена распоряжением Правительства РФ от 31 марта 2022 г. № 678-р);

5. Приказ Министерства образования и науки Российской Федерации от 23.08.2017 г. № 816 «Об утверждении Порядка применения организациями, осуществляющими образовательную деятельность, электронного обучения, дистанционных образовательных технологий при реализации образовательных программ»;

6. Приказ Министерства просвещения Российской Федерации от 27.07.2022 № 629 «Об утверждении Порядка организации и осуществления образовательной деятельности по дополнительным общеобразовательным программам»;

7. Приказ Министерства просвещения Российской Федерации от 03.09.2019 № 467 «Об утверждении Целевой модели развития региональных систем дополнительного образования детей»;

8. Письмо Минобрнауки России от 18.11.2015 № 09-3242 «О направлении информации» (вместе с «Методическими рекомендациями по проектированию дополнительных общеразвивающих программ (включая разноуровневые программы)»;

9. Письмо Минобрнауки России от 28.08.2015 № АК-2563/05 «О методических рекомендациях» (вместе с «Методическими рекомендациями по организации образовательной деятельности с использованием сетевых форм реализации образовательных программ»;

10. Письмо Минобрнауки России от 29.03.2016 № ВК-641/09 «О направлении методических рекомендаций» (вместе с «Методическими рекомендациями по реализации адаптированных дополнительных общеобразовательных программ, способствующих социальнопсихологической реабилитации, профессиональному самоопределению детей с ограниченными возможностями здоровья, включая детей-инвалидов, с учетом их особых образовательных потребностей»);

11. Устав МАОУ АГО «ЦДО».

**Актуальность** общеразвивающей программы раскрывается через соответствие образовательной программы:

- нормативным правовым актам и государственным программным документам;

- муниципальным социально-экономическим и социокультурным потребностям и проблемам в доступности образования детей с ограниченными возможностями здоровья: 182 ребенка на данное время имеют инвалидность в п. Арти и Артинском районе, нуждающихся в специальном дополнительном образовании, соответствующем их особым образовательным потребностям; потребностям и проблемам данных детей и их родителей или законных представителей по расширению доступности дополнительного образования посредством дистанционных технологий в области компьютерной графики для создания более благоприятных условий их социальной адаптации.

# **Отличительные особенности программы**.

 Адаптированная дополнительная общеразвивающая программа «Компьютерный мир» имеет локальную новизну, заключающуюся в организации занятий для детей с ОВЗ в дистанционном и очном форматах обучения, что позволяет расширить их пространственное взаимодействие, повысить интенсивность общения, активизировать познавательный интерес, учитывать личностные особенности детей с ОВЗ и выстраивать индивидуальную образовательную траекторию (учитывать индивидуальные особенности, темп освоения, сложность заданий).

 Отличительной особенностью данной дополнительной общеразвивающей программы является её универсальность. Содержание и конструктивное построение данной программы имеет гибкую структуру и предусматривает возможность внесения необходимых изменений для занятий с детьми в учреждении дополнительного образования детей. Программу «Компьютерный мир» возможно адаптировать для других групп учащихся, увеличив или уменьшив количество теоретических и практических занятий, изменив возраст учащихся и тематику проектов.

 Программа ориентирована на детей с ограниченными возможностями здоровья в возрасте 9 - 15 лет. Это дети 2 разных возрастных групп – дети младшего школьного возраста и дети подросткового возраста с разными нарушениями развития: речи, слуха, опорно-двигательного аппарата, с расстройствами эмоционально-волевой сферы, с задержкой и комплексными нарушениями развития, в том числе дети-инвалиды.

 У слабослышащих детей с легкой степенью нарушения слуха происходит нарушение слухового и зрительного восприятия и возникающее в результате этого недоразвитие речи. Продуктивность внимания зависит от качеств воспринимаемого материала, необходимо использовать средства наглядности. Для привлечения непроизвольного внимания – яркая картинка, для развития произвольного внимания – схемы, таблицы.

 Нарушение фонематического восприятия отмечается у всех детей с нарушениями речи. Внимание неустойчиво, зрительное восприятие отстает от нормы, характеризуется несформированностью целостного образа предмета. Дети с нарушением речи отстают в развитии наглядно-образного мышления, для них характерны недостаточная подвижность, инертность, быстрая истощаемость процессов воображения.

 У детей с ортопедической патологией, не имеющие выраженных нарушений интеллектуального развития несколько замедлен общий темп психического развития и могут быть парциально нарушены отдельные корковые функции, особенно зрительно-пространственные представления.

 Детям с расстройствами эмоционально-волевой сферы сложно установить контакт со сверстниками без помощи взрослого из-за склонности к гипер или гипо-чувствительности к отдельным раздражителям.

 Задержка психического развития у детей проявляется в замедленном созревании эмоциональной и волевой сфер, в недостаточном развитии мотивации, в недостаточном развитии познавательной деятельности.

 Дети, ставшие инвалидами в результате длительной болезни или полученных травм, имеют ограничения жизнедеятельности, коммуникации и социализации.

 Включение таких детей в сферу дополнительного образования требует учитывать их диагноз, разноуровневую подготовку и разновозрастные особенности детей. Обучение по данной программе направлено на коррекцию

и развитие когнитивных функций, познавательных, интеллектуальных, творческих способностей учащихся, социальную реабилитацию и адаптацию детей с ограниченными возможностями здоровья.

### **Режим занятий:**

Продолжительность одного академического часа - 30 мин.

Перерыв между учебными занятиями – 10 минут.

Общее количество часов в неделю – 2 часа.

Занятия проводятся 1 раз в неделю по 2 часа.

 **Объем общеразвивающей программы:** 72 часа.

# **Срок освоения программы:**

Программа рассчитана на 1 год обучения.

# **Особенности организации образовательного процесса:**

 Образовательный процесс организуется с учетом особенностей психофизического развития указанных категорий учащихся и их возрастных особенностей.

 Количество детей в группах компенсирующей направленности не должно превышать 6 человек, при чем не допускается смешение более 3 категорий детей с ограниченными возможностями здоровья.

## **Формы реализации образовательной программы:**

 Программа «Компьютерный мир» построена на модульном принципе представления содержания и построения учебных планов с использованием дистанционных технологий.

 Программа организована по принципу дифференциации в соответствии со «Стартовым уровнем».

 **Формы обучения:** фронтальная, индивидуальная, индивидуальногрупповая, групповая с использованием дистанционных технологий. По окончании изучения определенных модулей проходят итоговые занятия в очном режиме в групповой форме.

 **Виды занятий:** беседы, практические занятия, игры – импровизации, просмотр презентаций, тематических видеороликов и обучающих фильмов, мастер – классы, защита творческих и исследовательских проектов.

 **Формы подведения результатов:** беседа, наблюдение, практическая работа, творческие отчеты, выставка работ учащихся. Усвоение теоретической части курса оценивается с помощью тестов.

 **Цель общеразвивающей программы:** формирование компетенций учащихся с ОВЗ средствами компьютерной графики для их адаптации в социуме.

## **Задачи:**

### *Обучающие:*

- расширение представлений учащихся о роли информационных технологий в развитии современного общества;
- ознакомление учащихся с основами работы графического редактора Paint.NET, текстового редактора Microsoft Word;
- обучение детей техническим и художественным приемам в обработке фотоизображений, цифровом рисовании, редактировании текстов, используя знания компьютерных технологий.

### *Развивающие:*

- развитие навыков компьютерной грамотности, сознательного и рационального их использования;
- развитие внимания, зрительного восприятия и пространственного представления, наглядно – образного мышления и памяти;
- коррекция личностных качеств детей и подростков: организационно-волевых качеств, мотивации к познавательной деятельности, поведенческих качеств; - развитие творческих способностей детей и их эстетического мировоззрения.

### *Воспитательные:*

- воспитание культуры работы на компьютере;
- воспитание эстетически-нравственного отношения к жизни и культуры общения с окружающими людьми, атмосферы доброжелательности,

сотрудничества, ситуации успеха; -

формирование навыков ЗОЖ.

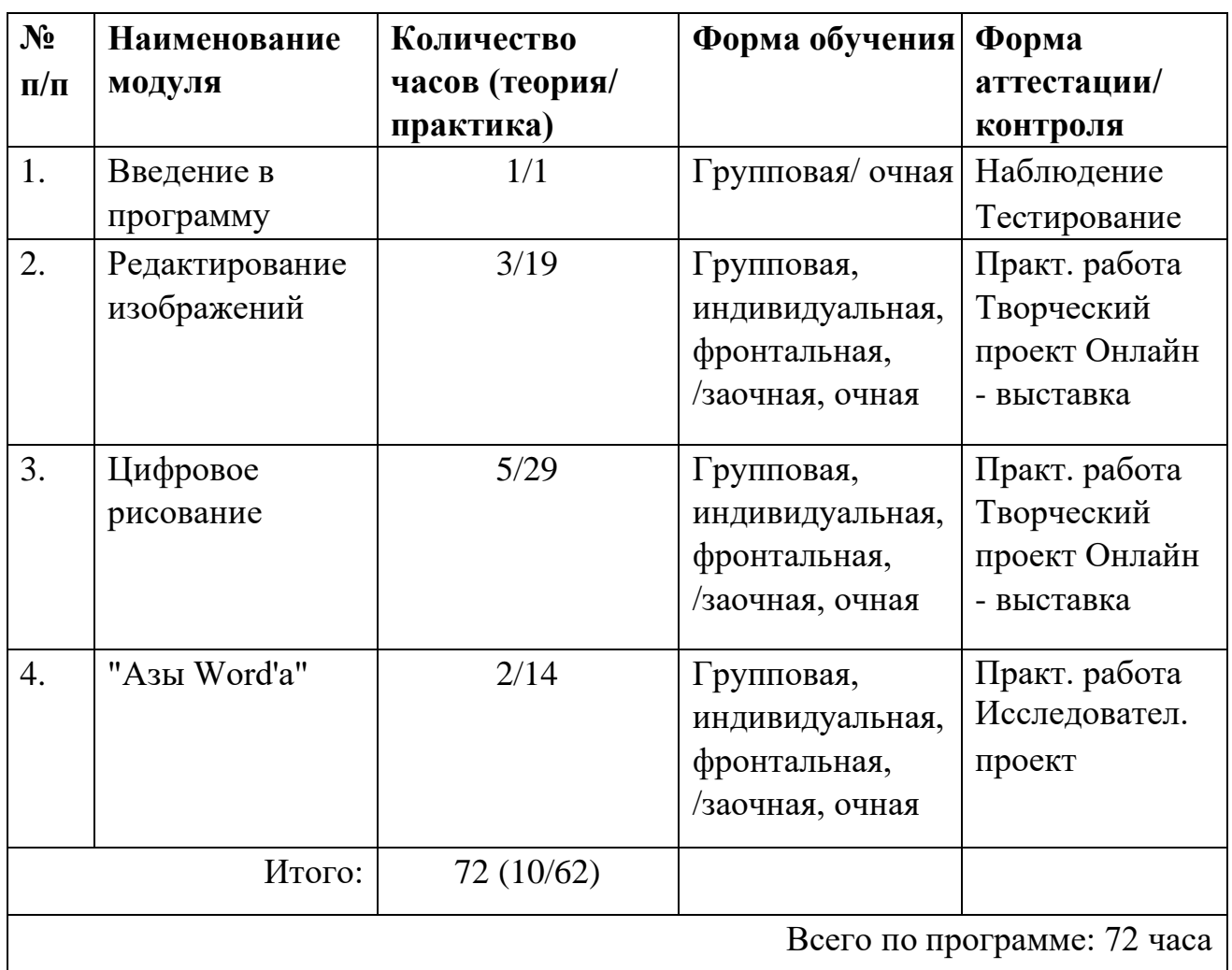

**Учебный план** 

# **Учебный (тематический) план**

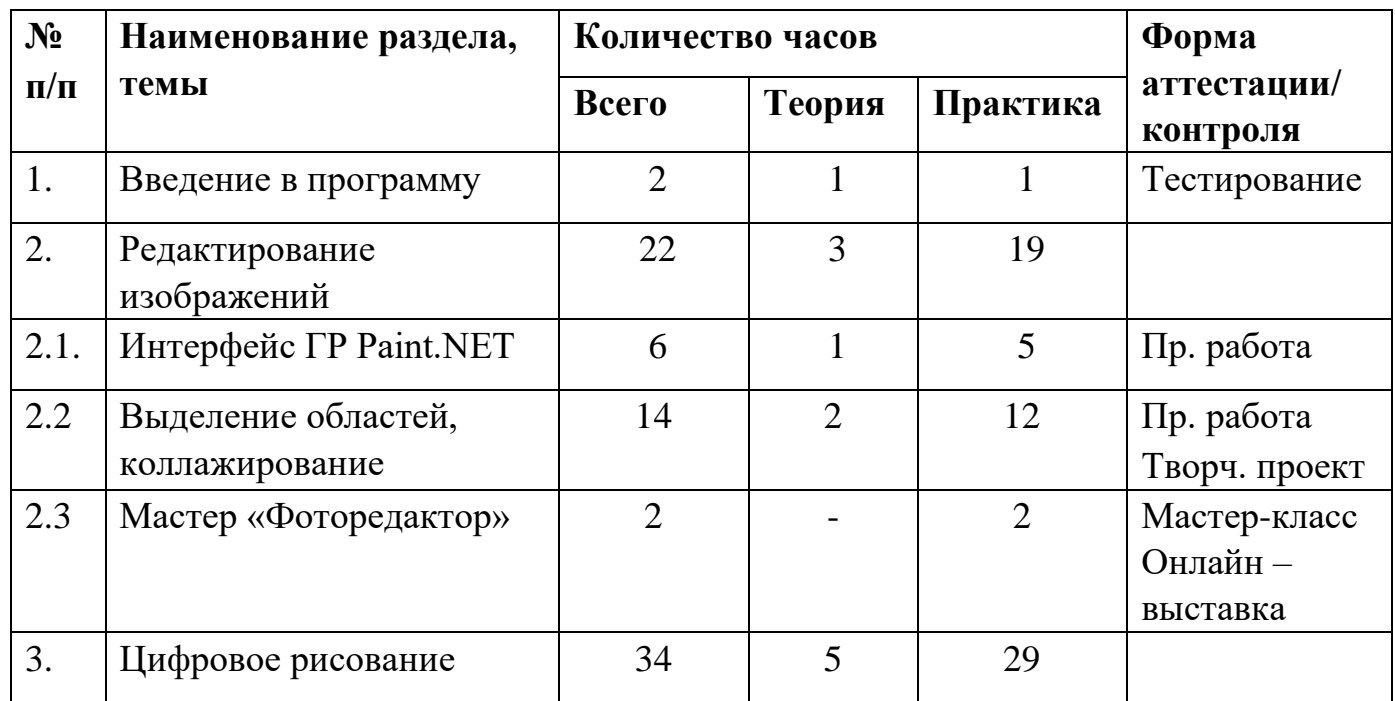

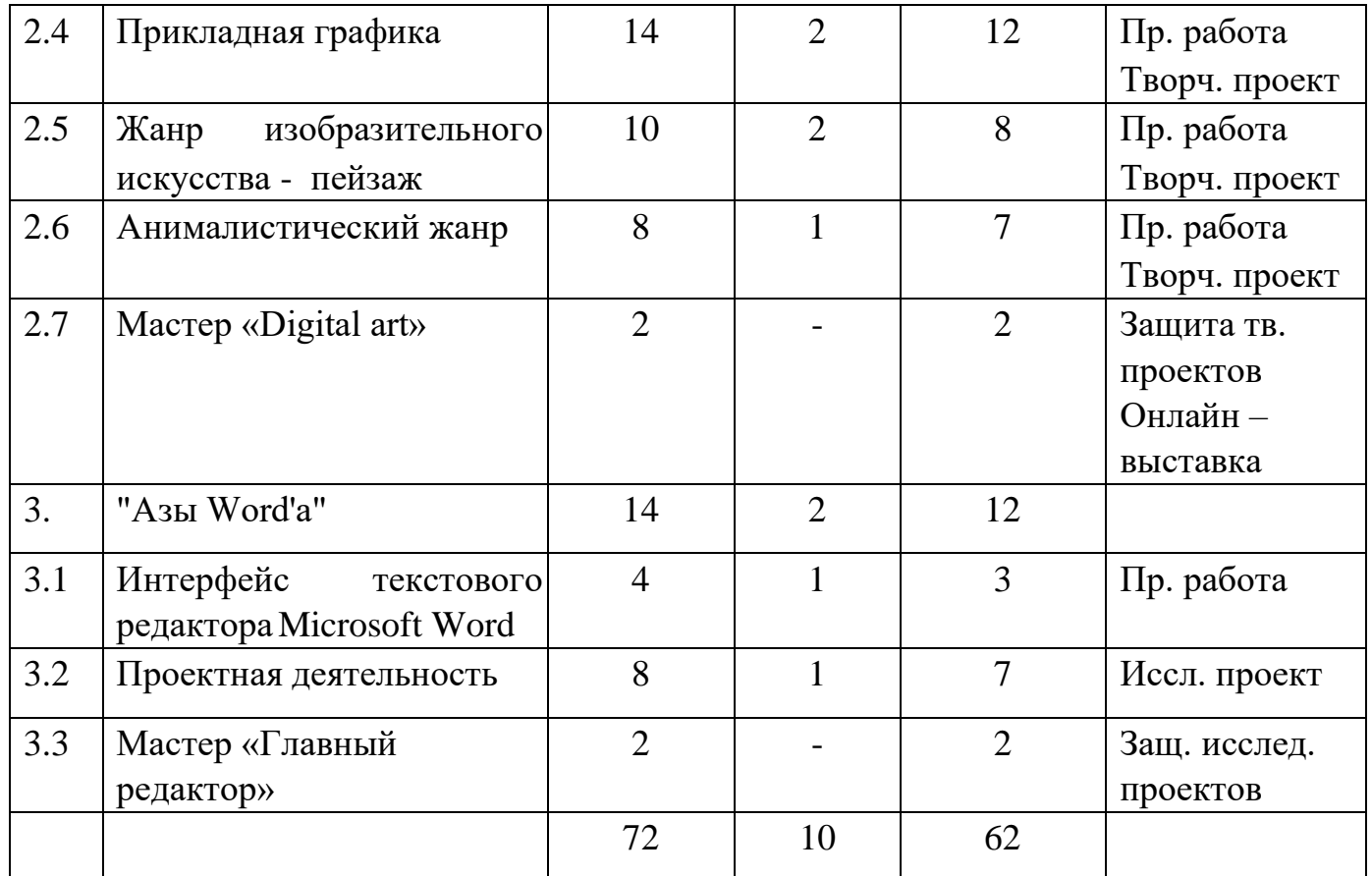

# **Содержание учебного (тематического) плана**

1. Введение в программу

 Теория: Ознакомление с содержанием занятий курса «Компьютерный мир». Проведение инструктажа по технике безопасности работе на компьютере и правилами поведения во время занятий.

Практика: Тестирование учащихся.

2. Редактирование изображений

2.1. Интерфейс ГР Paint.NET

Теория: Коррекция изображений, добавление, удаление, копирование, совмещение, перемещение, масштабирование, изменение свойств слоев. Практика: Создание геометрических изображений, смайликов на плоскости и в объеме с помощью работы со слоями.

2.2. Выделение областей, коллажирование

 Теория: Инструменты выделения: волшебная палочка и лассо; масштаба, перемещения, поворота.

 Практика: Создание фотоколлажей: «Арктика», «Новогодний календарь», «Виртуальное путешествие», редактирование изображений к тематическим праздникам: «Креативный портрет мамы», «Фоторамка для папы». Творческий проект: «Генеалогическое древо».

2.3 Мастер «Фоторедактор»

Защита творческих проектов. Виртуальная выставка

3. Цифровое рисование

3.1. Прикладная графика

 Теория: Технология создания иллюстраций на основе сочетания компьютерной графики и литературного слова. Виды плакатов и особенности их применения. Рисунок, цветовая гамма, слоган, шрифт.

 Практика: Создание тематических открыток, плаката «Мы за здоровый образ жизни!». Иллюстрирование литературных произведений.

3.2. Жанр изобразительного искусства - пейзаж

 Теория: Знакомство с направлениями пейзажного жанра: марина, архитектурный, космический пейзажи. Основные понятия и правила художественной композиции, освоение основ перспективы, изобразительных техник. Знакомство с художниками – пейзажистами: И. Шишкин, И. Айвазовский, Я. Вермеер, В. Курсеев, А. Бобич, А. Леонов и мн. др.

 Практика: Изображение силуэта различных видов деревьев в разное время года. Изображение пейзажа градиентом. Создание 2-d силуэтного пейзажа. Творческий проект: создание архитектурного пейзажа «Мой дом родной».

3.3 Анималистический жанр

 Теория: История развития жанра. Единение анималистического жанра с пейзажем. Обзор творчества художников, работающих в анималистическом жанре: Ф. Снейдерс, Ф. Руссо, Е. Чарушин, Н. Кондаков, В. Ватагин, М. Кукунов и мн. др. Изучение особенностей изображения животных. Использование выразительных средств графики при изображении животных.

Практика: Силуэтные и витражные рисунки животных и птиц.

Творческий проект «Мы в ответе за тех, кого приручили!»

3.4. Мастер «Digital art»

Практика: Защита творческих проектов. Виртуальная выставка

3**.** Текстовый редактор Microsoft Word

**3.1.** Интерфейс текстового редактора

Теория: Создание и редактирование текстовых документов: поля, ориентация страницы, виды шрифтов, размер; начертания текста; регистр букв; способы выравнивания выделения и копирования текста. Работа с таблицами: вставка столбцов, строк, работа с макетом. Графические объекты. Фигурный текст WordArt.

 Практика: Создание текстового документа: набор текста и его редактирование. Работа с таблицами «Прайс - лист». Редактирование векторных изображений. Вставка графических объектов в текстовый документ.

**3.2.** Проектная деятельность

Практика: «Визитная карточка». Интервью «История моей семьи».

Печатная страничка «Мы все сможем!».

**3.3.** Мастер «Главный редактор»

Практика: Защита исследовательских проектов.

# **Планируемые результаты**

Метапредметные результаты

- развитие мотивов и интересов познавательной деятельности;
- развитие способности оценивать свою деятельность, аргументируя причины достижения или отсутствия планируемого результата;
- владение основами самоконтроля, самооценки, принятия решений и осуществления осознанного выбора в учебной и познавательной деятельности;
- развитие навыков самостоятельности мышления, способности к саморазвитию и самообразованию;
- развитие стремления использовать приобретенные знания и умения в повседневной жизни;
- развитие навыков сотрудничества со сверстниками и взрослыми

Личностные результаты

- развитие интеллектуальных и творческих способностей;
- развитие образного и логического мышления, внимания, зрительного восприятия и пространственного представления;
- повышение мотивации к техническому творчеству.

Предметные результаты

- знание правил техники безопасности при работе с компьютерами;
- знание основных операций по редактированию документа; технические средств представления графической информации;
- знание форматов графических файлов и области их применения;
- знание специальных терминов компьютерного и традиционного рисования, жанры изобразительного искусства;
- знание начальных сведений о композиции, перспективе, цвете в компьютерном рисунке;
- умение быстро и эффективно искать, и перерабатывать информацию из сети интернет;
- умение редактировать изображения в ГР Paint. NET;
- умение создавать и оформлять документы в ТР Word;
- умение создавать абстрактные композиции, пейзажи, иллюстрации, печатную продукцию, сложные жанровые изображения;
- сохранять результаты своей работы в нужном формате на имеющемся носителе информации;
- умение разрабатывать и защищать творческие и исследовательские мини-проекты.

# **3. Организационно-педагогические условия 3.1. Календарный учебный график**

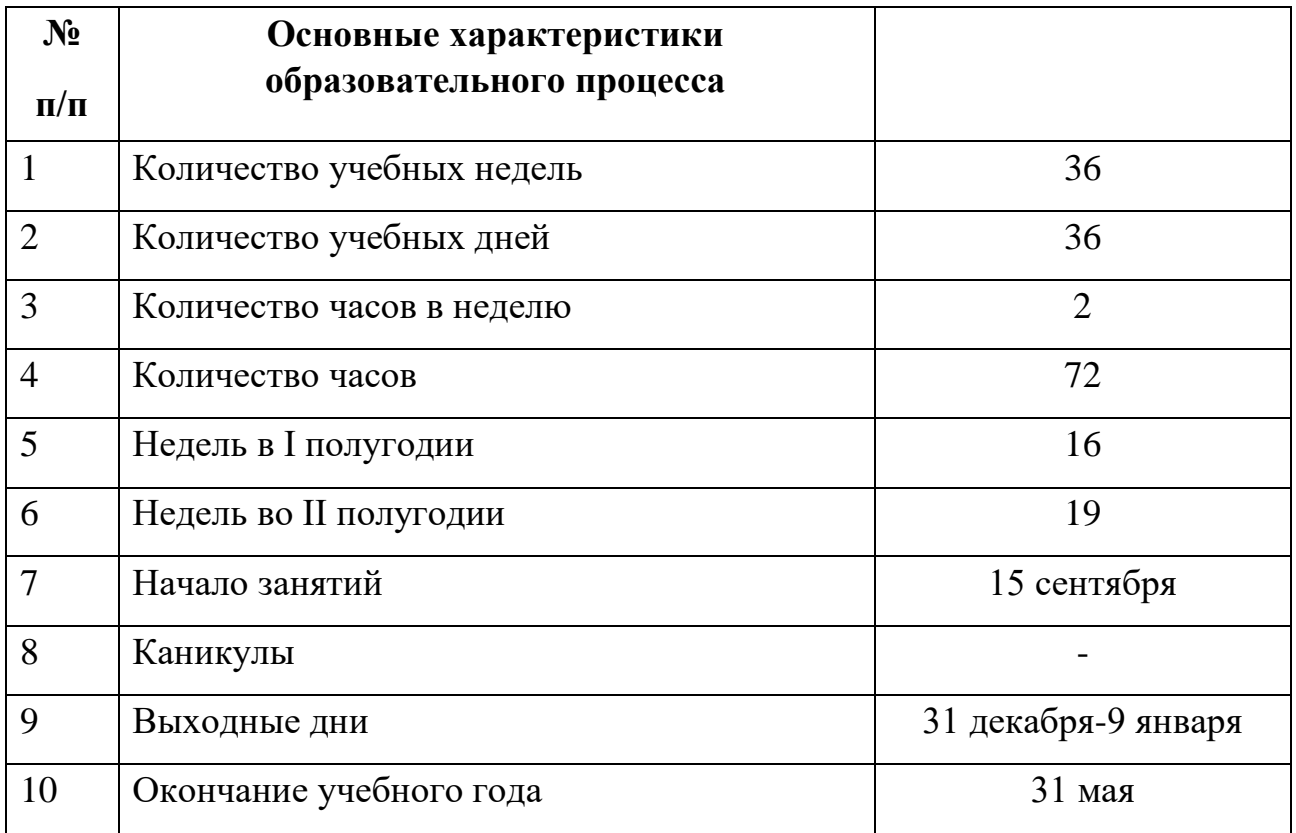

# **3.2. Условия реализации программы Материально**

# **– техническое обеспечение МАОУ АГО «ЦДО»:**

- 1. Учебные столы 6 шт.
- 2. Учебные стулья 8 шт.
- 3. ПК, ноутбуки 8 шт.
- 4. Фотоаппарат.
- 5. Доступ к сети Интернет

# **Материально – техническое обеспечение учащихся:**

ПК (ноутбуки), доступ к сети Интернет Программное

обеспечение:

- 1. Операционная система: Windows 2000
- 2. Графический редактор Paint. NET, текстовый редактор Microsoft Word, платформа Zoom, сервис Quizizz.com, Яндекс Формы

# **Кадровое обеспечение:**

Сыропятова Светлана Владимировна, педагог 1 квалификационной категории МАОУ АГО «ЦДО», стаж работы педагогической деятельности 27 лет.

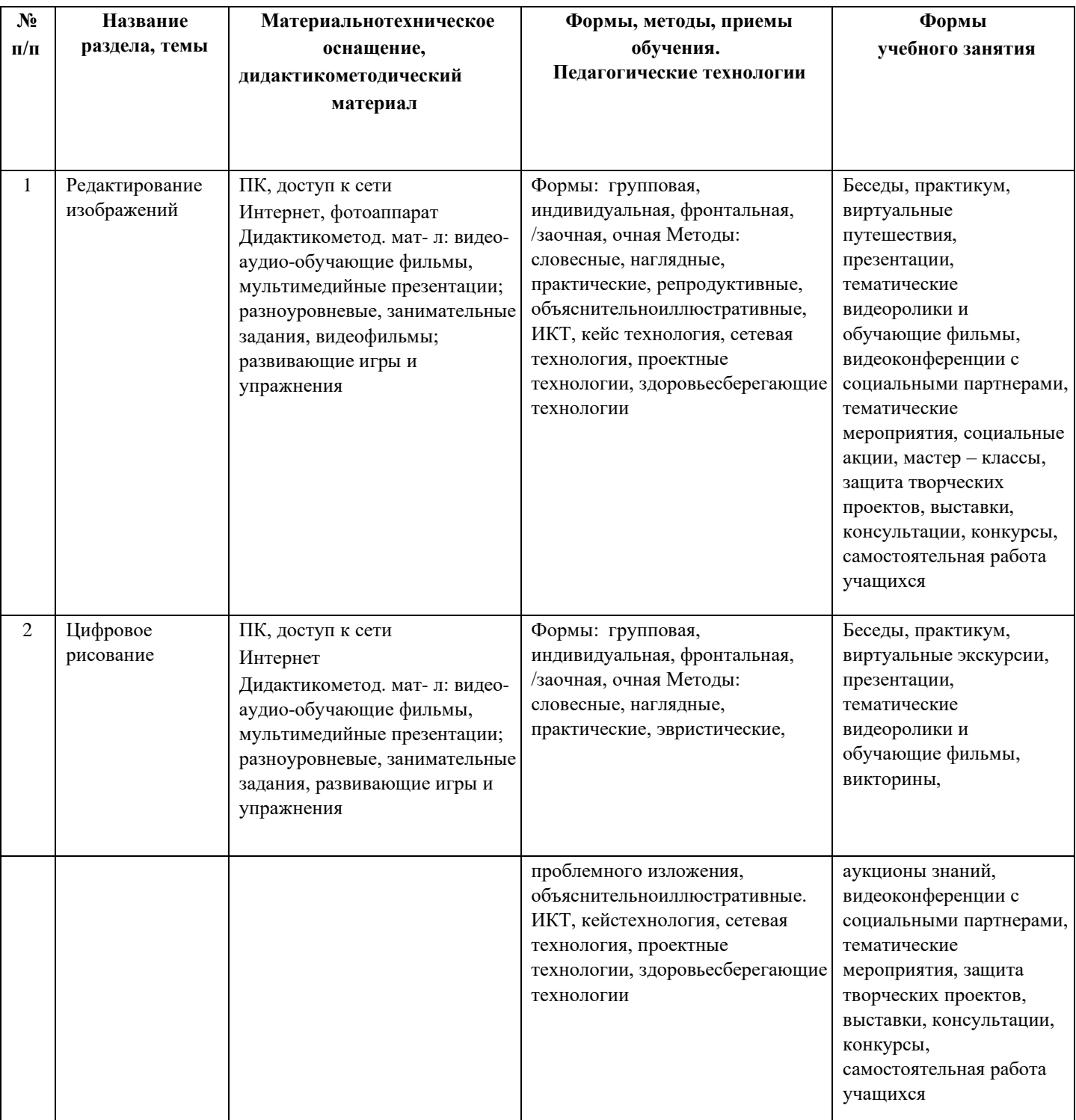

# **Методические материалы:**

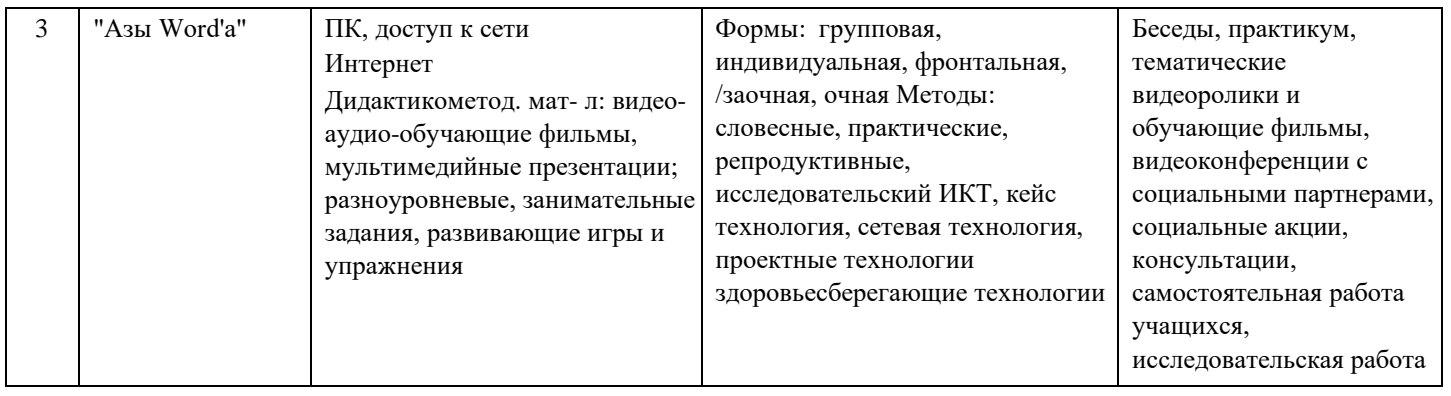

# **3.3 Формы аттестации/контроля и оценочные материалы**

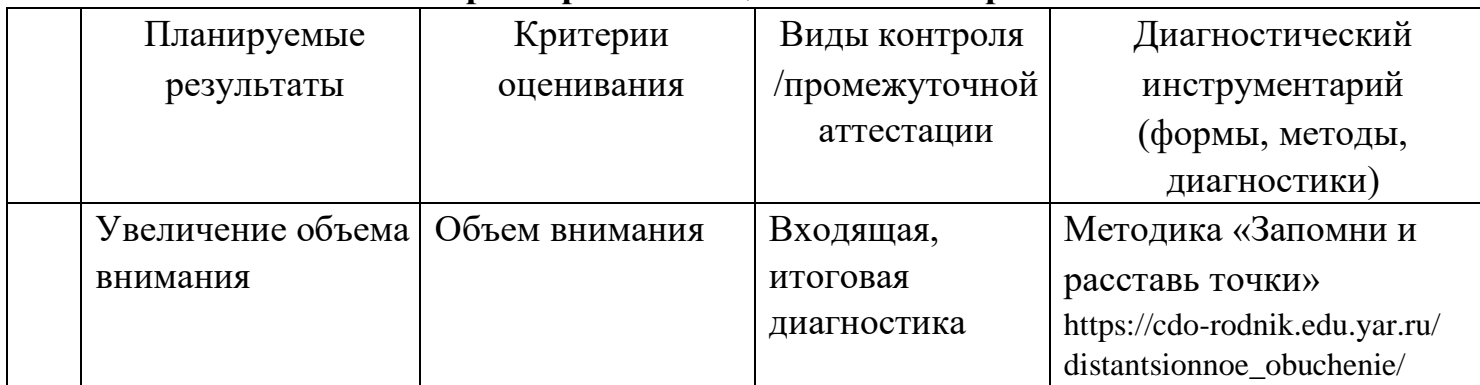

# **Характеристика оценочных материалов**

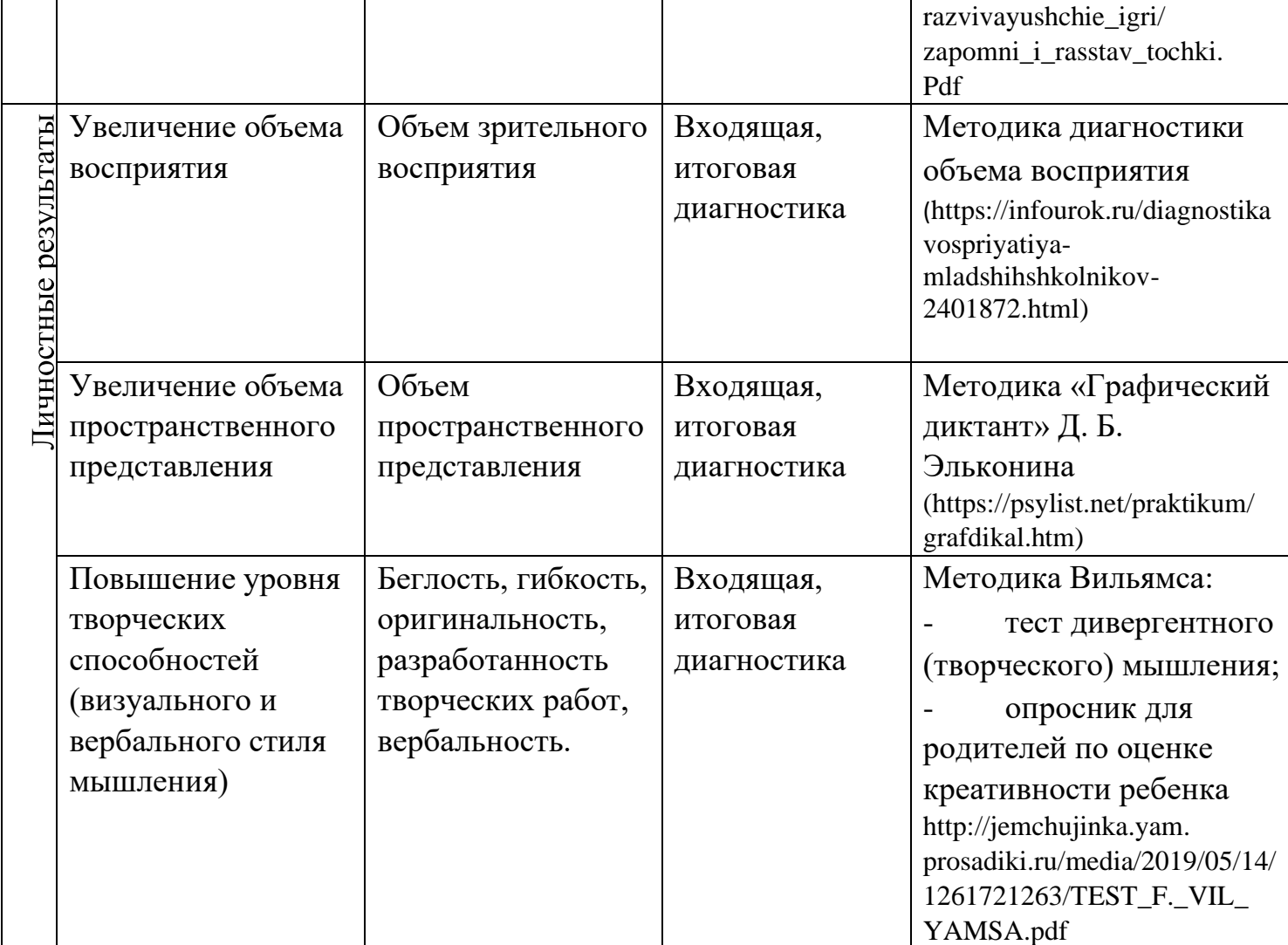

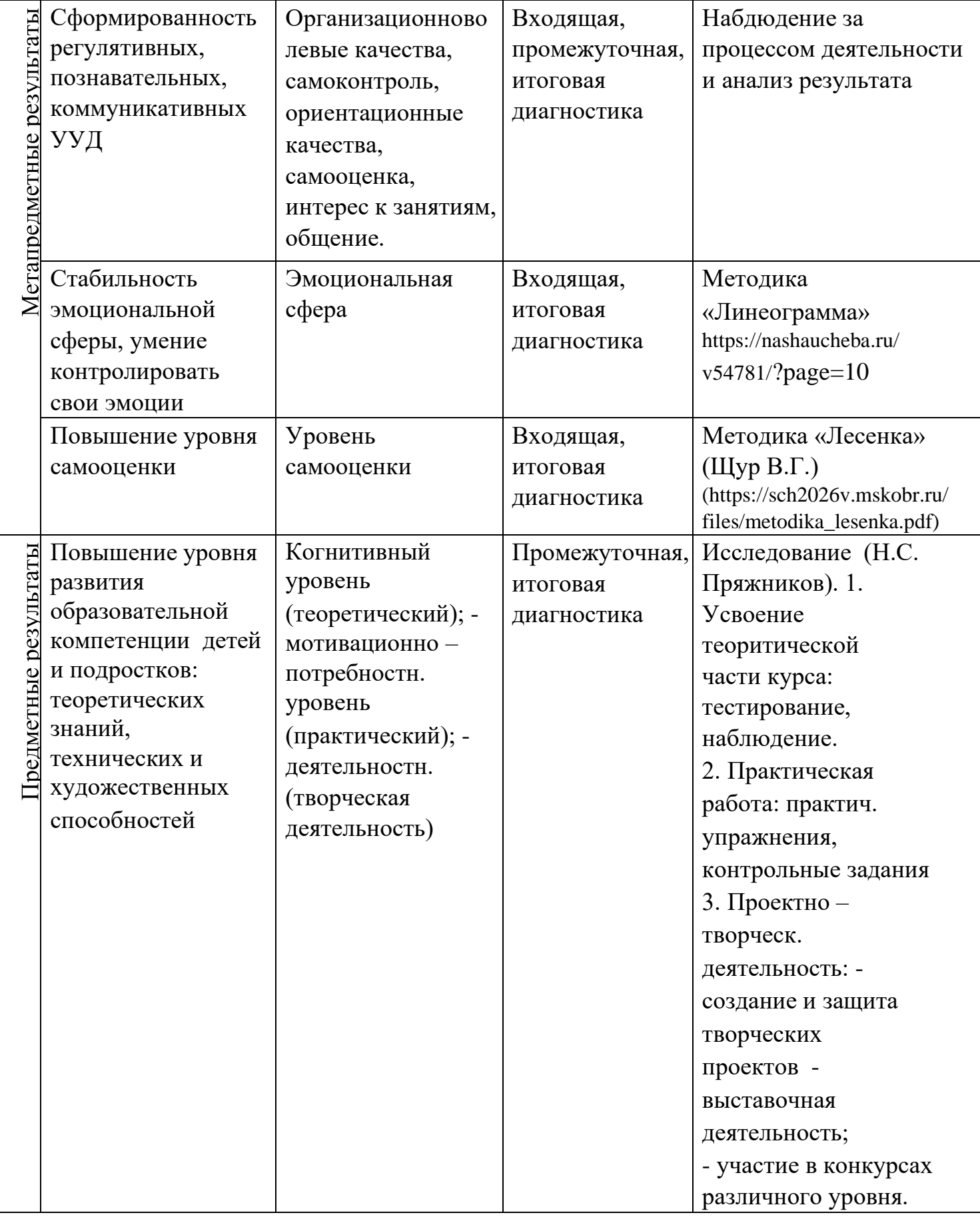

# 3. **Список литературы**

Литература для педагога:

1. Адамчик М.В. Компьютерная графика и основы композиции в компьютерной графическом творчестве и фотографии. - Минск: Харвест,  $2010. - 192c$ 

2. Антонов, М.М. Самоучитель Word 2010 русская версия / М.М. Антонов. - М.: Триумф, 2011. - 160 c.

3. Антошин М. К. Учимся рисовать на компьютере. М.: Айрис-Пресс,2007 4. Дистанционное образование: педагогу о школьниках с ограниченными возможностями здоровья [Текст] /Под ред. И. А, Никольской. – М.: Национальный книжный центр, 2013. – 336 с.

5. Дуванов А. А. Рисуем на компьютере. Книга для ученика. СПБ.: БХВПетербург, 2005. –342с.

6. Подосениниа Т. А. Искусство компьютерной графики для школьников. СПб.: БВХ – Петербург, 2004 [https://avidreaders.ru/read](https://avidreaders.ru/read-book/iskusstvo-kompyuternoy-grafiki-dlya-shkolnikov.html)[book/iskusstvokompyuternoy-grafiki-dlya-shkolnikov.html](https://avidreaders.ru/read-book/iskusstvo-kompyuternoy-grafiki-dlya-shkolnikov.html)

7. Миронов Д.Ф. Компьютерная графика в дизайне. СПб., БХВ 2008 8. Леонтьев, В.П. Word 2016. Новейший самоучитель / В.П. Леонтьев. - М.: Эксмо, 2016. - 128 c.

- 9. Салтанова Н. Н., Компьютерный практикум для учащихся III класса. // Приложение к журналу «Информатика и образование». Информатика в школе. 2007 №8
- 10. Турлюн Л. Н. Компьютерное искусство в мировой художественной культуре//Alma mater (Вестник высшей школы). 2011 № 11 (декабрь)
- 11. Турлюн Л. Н. Имитация традиционной живописи и графики средствами компьютерной график// В мире научных открытий. 2012. № 4.3. С. 272– 281.
- 12. Фролов, рисовать на компьютере [Текст]: самоучитель для детей и родителей /. – М.: Лаборатория Базовых Знаний, 2002. – 272 с.
- 13. Шнейдеров В."Рисунок на компьютере" Самоучитель, 2006г.
- 14. Цветкова М. С. Интегрированный курс «изобразительное искусство и информационные технологии. // Информатика и образование 2001 №9.

14. Дидактические материалы для проведения занятий по изучению программы Paint.NET c младшими школьниками https://ddtchkalov.ru/system/files/Paint.Net%20дидактический%20материал .pdf

15. Графика в программе Paint.net Виртуальная ИТ – школа учителя https://www.sites.google.com/site/virtualnaaitskolaucitela/grafika-v-

programmepaint-net

Литература для учащихся (родителей):

1. Подосенина Т. А. Искусство компьютерной графики для школьников, 2004, БХВ-Петербург

2. Фролов, рисовать на компьютере [Текст]: самоучитель для детей и родителей /. – М.: Лаборатория Базовых Знаний, 2002. – 272 с.

Интернет-ресурсы:

1. <https://paint-net.ru/?id=6>

2. https://paintnet.ru/category/lessons/

3. https://www.liveinternet.ru/users/5719627/post460663863/

### **Приложение № 1 Методика диагностики объема восприятия**

На большом листе ватмана, если педагог работает с классом, или на листе бумаги, если работа идёт с одним ребенком, крупно написано: 10 слов (из 4-8 букв каждое);

10 трёхзначных чисел;

10 рисунков (книга, ручка, кружка, ложка, яблоко, квадрат, звезда, молоток, часы, лист дерева).

Все это следует расположить горизонтальными рядами в любой последовательности. ИНСТРУКЦИЯ: Посмотри на лист, на котором есть слова, числа, картинки. На своем листе бумаги после знакомства с этой информацией в течение 1 минуты запишите, что смогли воспринять, обязательно точно.

ОЦЕНКА РЕЗУЛЬТАТОВ: Нормальное восприятие - 7+,-2 объекта

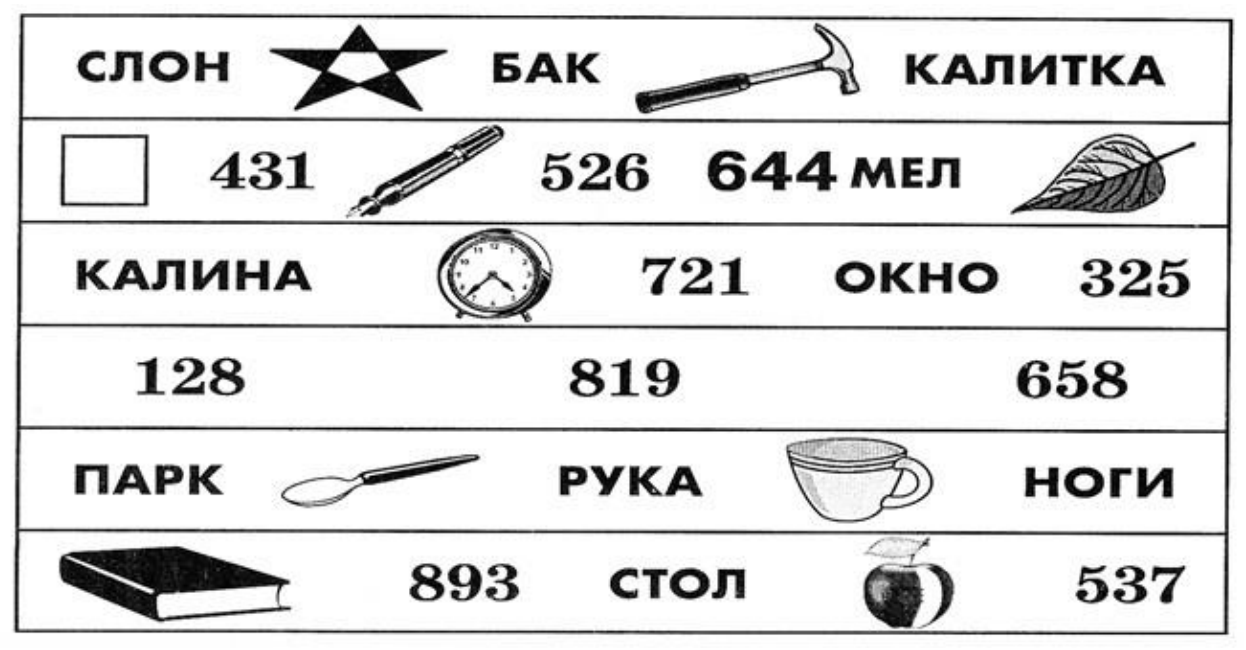

# **Приложение № 2 Методика «Лесенка» (Щур В.Г.)**

Процедура проведения: Ребенку показывают нарисованную лесенку с семью ступеньками, и дают инструкцию.

# ИНСТРУКЦИЯ:

«Если всех детей рассадить на этой лесенке, то на трех верхних ступеньках окажутся хорошие дети: умные, добрые, сильные, послушные – чем выше, тем лучше (показывают: «хорошие», «очень хорошие», «самые хорошие»). А на трех нижних ступеньках окажутся плохие дети – чем ниже, тем хуже («плохие», «очень плохие», «самые плохие»). На средней ступеньке дети не плохие и не хорошие. Покажи, на какую ступеньку ты поставишь себя. Объясни почему?» После ответа ребенка, его спрашивают: «Ты такой на самом деле или хотел бы быть таким? Пометь, какой ты на самом деле и каким хотел бы быть». «Покажи, на какую ступеньку тебя поставила бы мама, папа, воспитатель».

# Примечание к инструкции.

Используется стандартный набор характеристик: «хороший – плохой», «добрый – злой», «умный – глупый», «сильный – слабый», «смелый – трусливый», «самый старательный – самый небрежный». Количество характеристик можно сократить. В процессе обследования необходимо учитывать, как ребенок выполняет задание: испытывает колебания, раздумывает, аргументирует свой выбор. Если ребенок не дает никаких объяснений, ему следует задать уточняющие вопросы: «Почему ты себя сюда поставил? Ты всегда такой?» и т.д.

# ИНТЕРПРЕТАЦИЯ:

Наиболее характерные особенности выполнения задания, свойственные детям с завышенной, адекватной и заниженной самооценкой.

Способ выполнения задания

Тип самооценки

Не раздумывая, ставит себя на самую высокую ступеньку; считает, что мама оценивает его также; аргументируя свой выбор, ссылается на мнение взрослого: «Я хороший. Хороший и больше никакой, это мама так сказала».

Неадекватно завышенная самооценка.

После некоторых раздумий и колебаний ставит себя на самую высокую ступеньку, объясняя свои действия, называет какие-то свои недостатки и промахи, но объясняет их внешними, независящими от него, причинами, считает, что оценка взрослых в некоторых случаях может быть несколько ниже его собственной: «Я, конечно, хороший, но иногда ленюсь. Мама говорит, что я неаккуратный».

Завышенная самооценка

Обдумав задание, ставит себя на 2-ю или 3-ю ступеньку, объясняет свои действия, ссылаясь на реальные ситуации и достижения, считает, что оценка взрослого такая же либо несколько ниже.

Адекватная самооценка

Ставит себя на нижние ступеньки, свой выбор не объясняет либо ссылается на мнение взрослого: «Мама так сказала».

Заниженная самооценка

Если ребенок ставит себя на среднюю ступеньку, это может говорить о том, что он либо не понял задание, либо не хочет его выполнять.

Дети с заниженной самооценкой из-за высокой тревожности и неуверенности в себе часто отказываются выполнять задание, на все вопросы отвечают: «Не знаю».

Дети с задержкой развития не понимают и не принимают это задание, действуют наобум. Для детей 7-10 лет адекватной считается самооценка, при которой ребенок несколько положительных качеств отмечает на верхней части лесенки, а одно-два качества - в середине лесенки или несколько ниже. Если ребенок выбирает только верхние ступеньки лесенки, можно считать, что его самооценка завышена, он не может или не хочет правильно себя оценить, не замечает своих недостатков. Образ, выстроенный ребенком, не совпадает с представлениями о нем других людей. Такое несовпадение препятствует контактам и может являться причиной асоциальных реакций ребенка.

Выбор нижних ступенек свидетельствует о заниженной самооценке. Для таких детей, как правило, характерны тревожность, неуверенность в себе.

Если значимые люди (по мнению ребенка) оценивают его так же, как он оценил себя, или дают более высокую оценку - ребенок защищен психологически, эмоционально благополучен.

Качественный анализ методики.

Благоприятный вариант – если дети считают, что взрослые поставят их на одну из верхних ступенек лестницы, а сами себя ставят на одну ступеньку ниже. Такой результат свидетельствует о том, что дети, чувствуя поддержку и принятие со стороны взрослых, умеют уже достаточно реалистично посмотреть на себя.

Неблагоприятный вариант - дети ставят себя на ступеньках выше, чем, по их мнению, поставили бы взрослые. Такой выбор свидетельствует об осознании ребёнком неприятия со стороны взрослого и негативном противопоставлении оценке взрослого собственной оценки. Однако при ответе на вопрос: «Куда тебя поставит воспитательница?» - помещение на одну из нижних ступенек нормально и может служить доказательством адекватной самооценки, особенно в том случае, если ребёнок действительно плохо себя ведёт и часто получает замечания от воспитателя.

Положение на любой из нижних ступенек говорит не об адекватной самооценке, а об отрицательном отношении к себе, неуверенности в собственных силах.

Если дети ставят себя на ту же ступеньку, на которую, по их мнению, могут поставить их взрослые, то это свидетельствует: об инфантилизме (все ответы – «на верхнюю ступеньку», не может ответить на вопрос «почему?»); о «компенсирующей самооценке» (желаемое выдаётся за действительное).

Стимульный материал к методике «Лесенка» (для мальчиков, девочек)

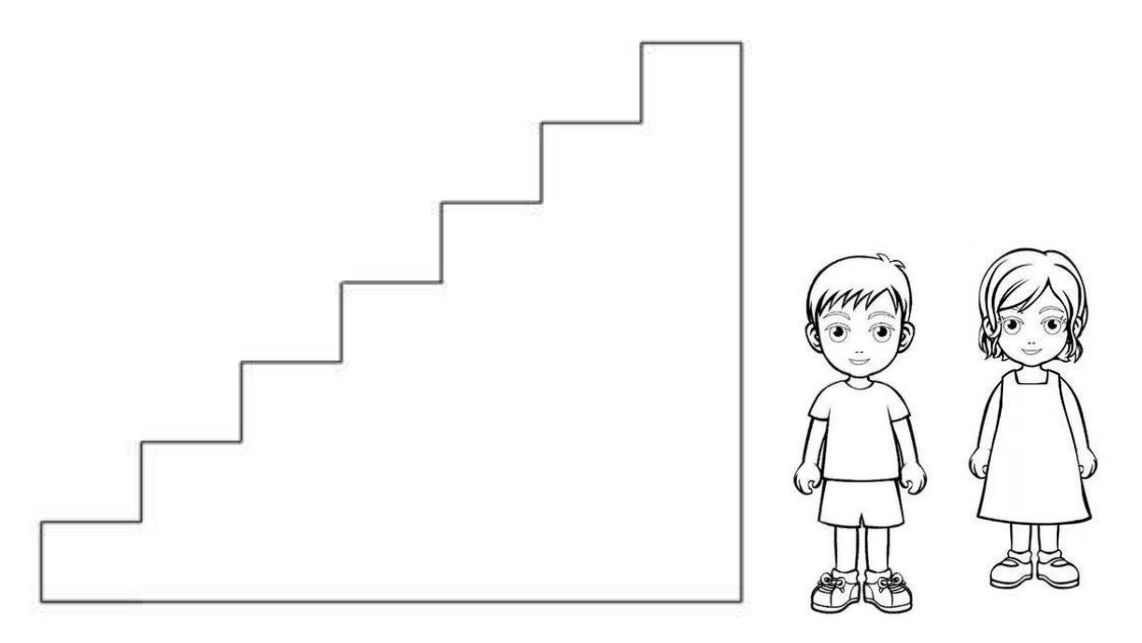

**Приложение № 3 Методика «Графический диктант» Д. Б. Эльконина** 

Предназначена для исследования ориентации в пространстве. С ее помощью также определяется умение внимательно слушать и точно выполнять указания взрослого, правильно воспроизводить заданное направление линии, самостоятельно действовать по указанию взрослого. Для проведения методики ребенку выдается тетрадный лист в клеточку с нанесенными на нем друг под другом четырьмя точками. Сначала ребенку дается предварительное объяснение: «Сейчас мы с тобой будем рисовать разные узоры. Надо постараться, чтобы они получились красивыми и аккуратными. Для этого нужно внимательно слушать меня, я буду говорить, на сколько клеточек и в какую сторону ты должен проводить линию. Проводится только та линия, которую я скажу. Следующую линию надо начинать там, где кончается предыдущая, не отрывая карандаша от бумаги». После этого исследователь вместе с ребенком выясняют, где у него правая, где левая рука, показывают на образце как проводить линии вправо и влево. Затем начинается рисование тренировочного узора.

«Начинаем рисовать первый узор. Поставь карандаш на самую верхнюю точку. Внимание! Рисуем линию: одна клеточка вниз. Не отрываем карандаш от бумаги. Теперь одна клеточка вправо. Одна клетка вверх. Одна клетка направо. Одна клетка вниз. Одна клетка направо. Одна клетка вверх. Одна клетка направо. Одна клетка вниз. Дальше продолжай рисовать узор сам».

При диктовке делаются достаточно длительные паузы. На самостоятельное продолжение узора ребенку дается 1-1,5 минуты. Во время выполнения тренировочного узора исследователь помогает ребенку исправлять допущенные ошибки. В дальнейшем такой контроль снимается.

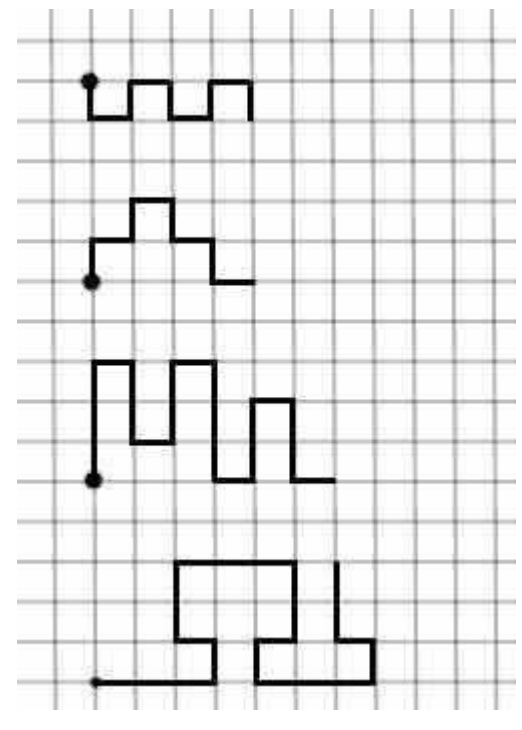

«Теперь поставь карандаш на следующую точку. Внимание! Одна клетка вверх. Одна клетка вправо.

Одна клетка вверх. Одна клетка вправо. Одна клетка

вниз. Одна клетка вправо. Одна клетка вниз. Одна клетка вправо. А теперь продолжай рисовать этот узор сам».

«Поставь карандаш на следующую точку. Внимание! Три клетки вверх. Две клетки вправо. Одна клетка вниз. Одна клетка влево (слово «влево выделяется голосом). Две клетки вниз. Две клетка вправо. Три клетки вверх. Две клетки вправо. Одна клетка вниз. Одна клетка влево. Две клетки вниз. Две клетки вправо. Три клетки вверх. Теперь продолжай сам».

«Теперь поставь карандаш на самую нижнюю точку. Внимание! Три клетки вправо. Одна клетка вверх. Одна клетка влево. Две клетки вверх. Три клетки вправо. Две клетки вниз. Одна клетка влево. Одна клетка вниз. Три клетки вправо. Одна клетка вверх. Одна клетка влево. Две клетки вверх. Теперь продолжай рисовать узор сам».

Оценка результатов. Результаты выполнения тренировочного узора не оцениваются. В основных узорах отдельно оценивается выполнение диктанта и самостоятельное рисование:

4 балла – точное воспроизведение узора (неровность линии, «грязь» не учитываются);

3 балла – воспроизведение, содержащее ошибку в одной линии;

2 балла – воспроизведение, содержащее несколько ошибок;

1 балл – воспроизведение, в котором имеется лишь сходство отдельных элементов с узором; 0 баллов – отсутствие сходства.

За самостоятельное выполнение задания оценка идет по каждой шкале. Таким образом, ребенок получает 2 оценки за каждый узор, колеблющиеся от 0 до 4 баллов. Итоговая оценка за выполнение диктанта выводится из суммирования минимальной и максимальной оценки за выполнение 3 узоров (средняя не учитывается). Аналогично подсчитывается средний балл за самостоятельную работу. Сумма этих оценок дает итоговый балл, который может колебаться от 0 до 16 баллов. В дальнейшем анализе используется только итоговый показатель, который интерпретируется следующим образом:

0-3 баллов – низкий;

3-6 баллов – ниже среднего;

7-10 баллов – средний;

11-13 баллов – выше среднего;

14-16 баллов – высокий.

### **Методика «Линеограмма»**

Назначение – выявить уровень различения эмоций у ребёнка, наличие эмоционального дискомфорта, отдельные личностные проявления.

Материал – чистый альбомный лист, набор разноцветных карандашей или фломастеров (обязательно должен быть простой или чёрный карандаш).

Инструкция: «Сейчас я вам расскажу сказку, а вы её у себя нарисуете. Жила – была точка. Однажды она побежала по листу и оставила за собой след – линию. Точка эта была грустная и линию оставила тоже грустную. Возьмите любой карандаш и нарисуйте грустную линию. Другая точка была весёлая и оставила после себя весёлую линию (каждую линию психолог помечает значком). Третья точка была очень тихая и линию оставила тоже тихую (при необходимости психолог может указать, что карандаши можно менять). Четвёртая точка была очень громкая и линия тоже громкая. Следующая точка была очень-очень лёгкая, а после неё была тяжёлая точка, которая оставила тяжёлый след. А самая интересная точка была добрая, и линия её тоже была добрая. К сожалению, была и злая точка, остался после неё злой след».

Оценка – линии могут различаться по цвету, форме, оригинальным элементам.

- 1 у р о в е н ь есть оригинальные элементы, которые выражают суть различий, линии разные по цвету, ребёнок смог дать минимальное объяснение (последнее необязательно).
- 2 у р о в е н ь линии разнятся по цвету, толщине.
- 3 у р о в е н ь есть различие либо по цвету, либо в характере линий.
- 4 у р о в е н ь линии не различаются. (Не различение эмоций или состояние глубокого дискомфорта.)

Тревогу вызывают рисунки 3-го и 4-го уровней.

П р и м е ч а н и е . Также в рисунках можно отметить хаотичность, неорганизованность, экспансию линий, выход за пределы листа, вычурность. Или наоборот, рисунок зажат в одном углу, робкие слабые линии, страх перед пространством листа. Значимо и то, какие цвета используются для выражения тех или иных эмоций.

### **Приложение № 5 Методика «Запомни и расставь точки».**

С помощью данной методики оценивается объем внимания ребенка. Для этого используется стимульный материал. Лист с точками предварительно разрезается на 8 малых квадратов, которые затем складываются в стопку таким образом, чтобы вверху оказался квадрат с двумя точками, а внизу – квадрат с девятью точками (все остальные идут сверху вниз по порядку с последовательно увеличивающимся на них числом точек).

Перед началом эксперимента ребенок получает следующую инструкцию:

«Сейчас мы поиграем с тобой в игру на внимание. Я буду тебе одну за другой показывать карточки, на которых нарисованы точки, а потом ты сам будешь рисовать эти точки в пустых клеточках в тех местах, где ты видел эти точки на карточках».

Далее ребенку последовательно, на 1-2 сек, показывается каждая из восьми карточек с точками сверху вниз в стопке по очереди и после каждой очередной карточки предлагается воспроизвести увиденные точки в пустой карточке (рис. 10) за 15 сек. Это время дается ребенку для того, чтобы он смог вспомнить, где находились увиденные точки, и отметить их в пустой карточке.

### **Оценка результатов**

Объемом внимания ребенка считается максимальное число точек, которое ребенок смог правильно воспроизвести на любой из карточек (выбирается та из карточек, на которой было воспроизведено безошибочно самое большое количество точек). Результаты эксперимента оцениваются в баллах следующим образом:

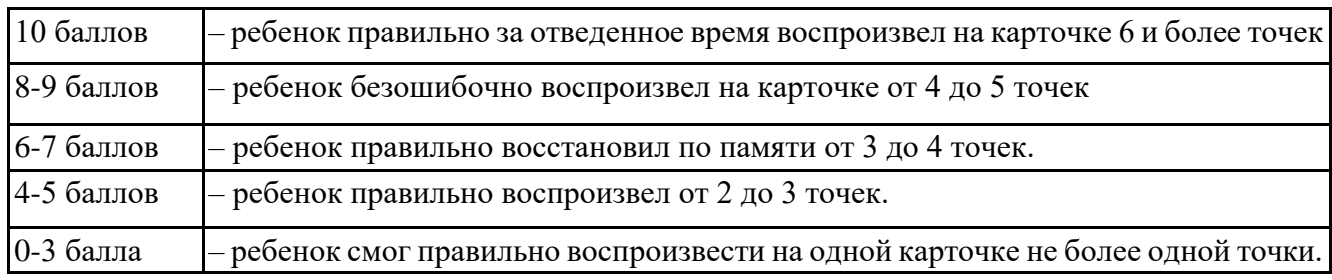

### **Выводы об уровне развития** 10

баллов – очень высокий.

- 8-9 баллов высокий.
- 6-7 баллов средний.
- 4-5 баллов низкий.
- 0-3 балла очень низкий

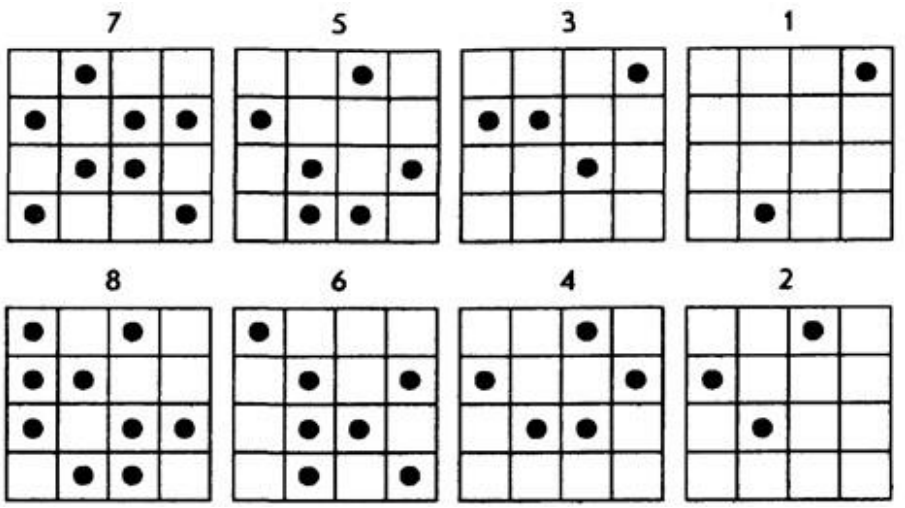

**Стимульный материал к заданию «Запомни и расставь точки»**

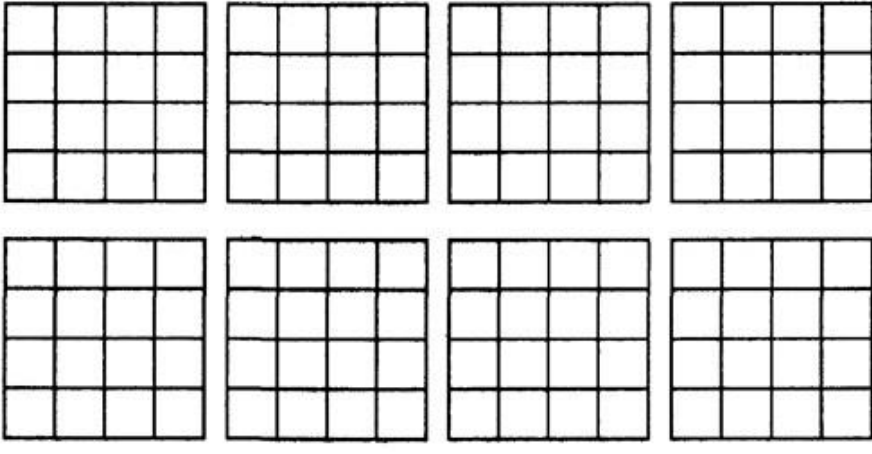

#### **Тест креативности вильямса**

Тест Вильямса предназначен для комплексной диагностики креативности у детей и подростков от 5 до 17 лет и оценивает как характеристики, связанные с творческим мышлением, так и личностно-индивидные креативные характеристики. Тест состоит из трех частей:

**·** тес[т](https://pandia.ru/text/category/divergentciya/) [дивергентного](https://pandia.ru/text/category/divergentciya/) (творческого) мышления;

**·** тест личных творческих характеристик (опросник для детей) **·**

шкала Вильямса (опросник для родителей и педагогов).

Батарея креативных тестов Вильямса — один из лучших психодиагностических инструментов для диагностики креативности, так как тесты Вильямса являются надежными, валидными, удобными в проведении и предназначены для широкой возрастной группы, отражают различные креативные характеристики.

Тест может быть использован для исследования творческой одаренности детей, начиная с дошкольного возраста (5-6 лет) и до выпускных классов школы (17-18 лет). Ответы на задания этих тестов испытуемые должны дать в виде рисунков и подписей к ним. Если дети не умеют писать или пишут очень медленно, экспериментатор или его ассистенты должны помочь им подписать рисунки. При этом необходимо в точности следовать замыслу ребенка.

Перед предъявлением теста экспериментатор должен полностью прочитать инструкцию и тщательно продумать все аспекты работы. Тесты не допускают никаких изменений и дополнений, так как это меняет надежность [и](https://pandia.ru/text/category/validnostmz/) [валидность](https://pandia.ru/text/category/validnostmz/) тестовых показателей.

Необходимо избегать употребления слов «тест», «экзамен», «проверка» во всех объяснениях и инструкциях. Если возникает необходимость, то рекомендуется употреблять слова: упражнения, рисунки, картинки и т. д. Во время тестирования недопустимо создание тревожной и напряженной обстановки экзамена, проверки, соперничества. Напротив, следует стремиться к созданию дружелюбной и спокойной атмосферы теплоты, уюта, доверия, поощрения воображения и любознательности детей, стимулирования поиска альтернативных ответов. Тестирование должно проходить в виде увлекательной игры. Это очень важно для надежности результатов.

Необходимо обеспечить всех учащихся тестовыми заданиями, карандашами или ручками. Все лишнее должно быть убрано. Экспериментатору необходимо иметь инструкцию, образец теста, а также часы или секундомер.

Не следует проводить одновременное тестирование в больших группах учащихся. Оптимальный размер группы — это 15-35 человек, т. е. не более одного класса.

Для младших детей размер групп следует уменьшить до 5-10 человек, а для дошкольников предпочтительней проводить индивидуальное тестирование. При тестировании ребенок должен сидеть за столом один или с ассистентом экспериментатора.

Время выполнения теста 25 минут.

Прежде чем раздавать листы с заданиями, экспериментатор должен объяснить детям, что они будут делать, вызвать у них интерес к заданиям и создать мотивацию к их выполнению. Для этого можно использовать следующий текст, допускающий различные модификации в зависимости от конкретных условий:

*«На этих страницах нарисованы незаконченные фигуры. Если ты добавишь к ним дополнительные линии, у тебя могут получиться интересные предметы или истории. Старайся нарисовать такие картинки, которые бы не смог придумать никто, кроме тебя. Делай каждую картинку подробной и интересной, добавляя к ней разные детали. Придумай интересное название для каждого рисунка и напиши его снизу. На выполнение задания*  *отводится 25 минут. Старайся работать быстро, но без лишней спешки. Если у тебя появились вопросы, задай их сейчас. Начинай работать над рисунками».*

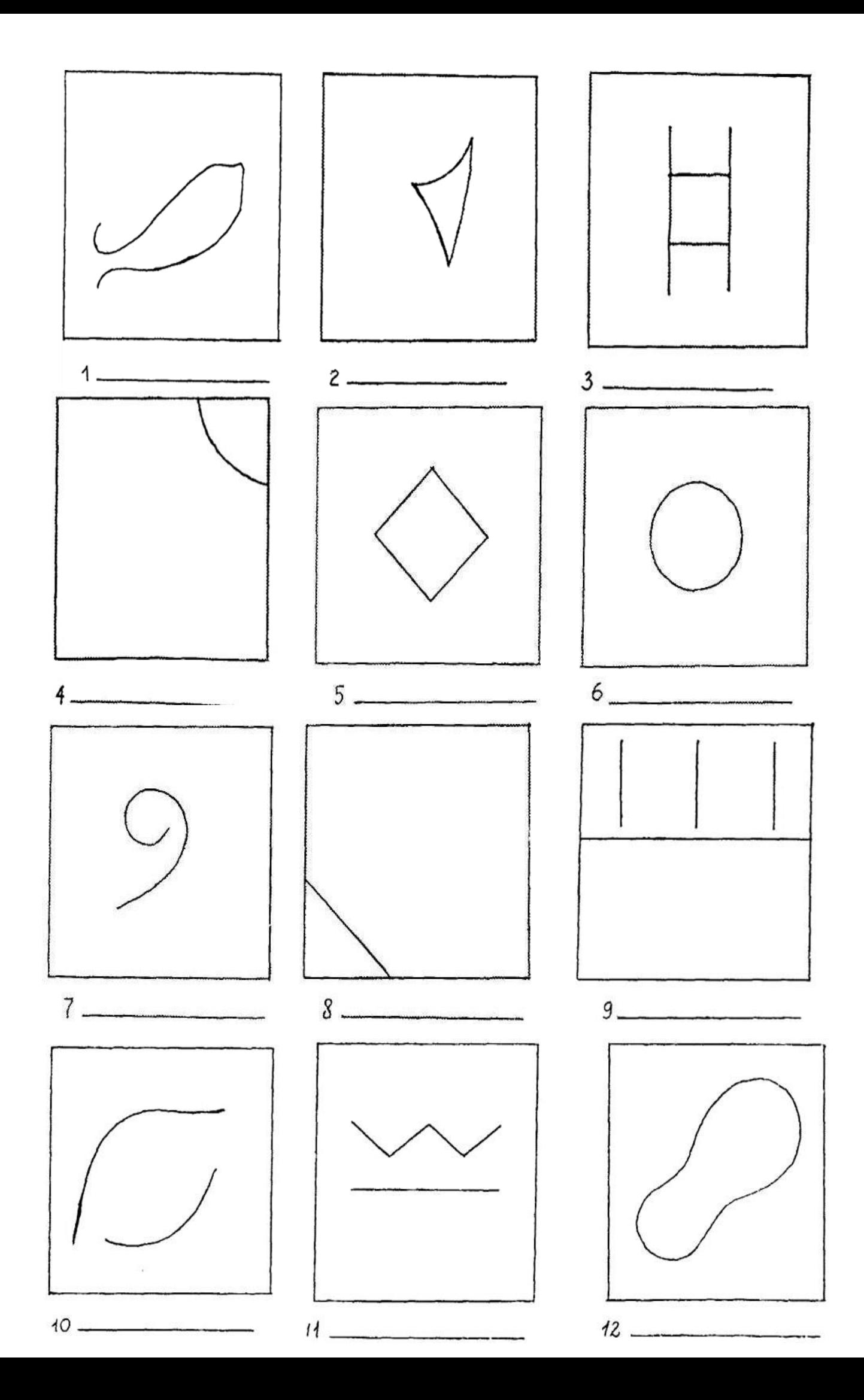

# Обработка теста

Описываемые далее четыре когнитивных фактора дивергентного мышления тесно коррелируют с творческим проявлением личности (правополушарный, визуальный, синтетический стиль мышления). Они оцениваются вместе с пятым фактором, характеризующим способность к словарному синтезу (левополушарный, вербальный стиль мышления). В результате получаем пять показателей, выраженных в сырых баллах:

—беглость (Б)

—гибкость (Г)

—оригинальность (О)

—разработанность {Р)

—название (Н)

1. Беглость — продуктивность, определяется путем подсчета количества рисунков, сделанных ребенком, независимо от их содержания.

Обоснование: творческие личности работают продуктивно, с этим связана более развитая беглость мышления. Диапазон возможных баллов от 1 до 12 (по одному баллу за каждый рисунок).

2. Гибкость — число изменений категории рисунка, считая от первого рисунка. Четыре возможные категории:

—живое (Ж) — человек, лицо, цветок, дерево, любое растение, плоды, животное, насекомое, рыба, птица и т. д.

—механическое, предметное (М) — лодка, космический корабль, велосипед, машина, инструмент, игрушка, оборудование, мебель, предметы домашнего обихода, посуда и т. д.

—символическое (С) — буква, цифра, название, герб, флаг, символическое обозначение и т. д.

—видовое, жанровое (В) — город, шоссе, дом, двор, парк, космос, горы и т. д. (см. иллюстрации на следующей странице).

Обоснование: творческие личности чаще предпочитают менять что-либо, вместо того чтобы инертно придерживаться одного пути или одной категории. Их мышление не фиксировано, а подвижно. Диапазон возможных баллов от 1 до 11, в зависимости от того, сколько раз будет меняться категория картинки, не считая первой.

3. Оригинальность — местоположение (внутри - снаружи относительно стимульной фигуры), где выполняется рисунок.

Каждый квадрат содержит стимульную линию или фигуру, которая будет служить ограничением для менее творческих людей. Наиболее оригинальны те, кто рисует внутри и снаружи данной стимульной фигуры.

Обоснование: менее креативные личности обычно игнорируют замкнутую фигуру-стимул и рисуют за ее пределами, т. е. рисунок будет только снаружи. Более креативные люди будут работать внутри закрытой части. Высоко креативные люди будут синтезировать, объединять, и их не будет сдерживать никакой замкнутый контур, т. е. рисунок будет как снаружи, так и внутри стимульной фигуры.

1балл — рисуют только снаружи.

2балла — рисуют только внутри.

3балла — рисуют как снаружи, так и внутри.

Общий сырой балл по оригинальности (О) равен сумме баллов по этому фактору по всем рисункам.

4. Разработанность — симметрия-асимметрия, где расположены детали, делающие рисунок асимметричным.

0 баллов — симметрично внутреннее и внешнее пространство.

1 балл — асимметрично вне замкнутого контура.

2 балла — асимметрично внутри замкнутого контура.

3 балла — асимметрично полностью: различны внешние детали с обеих сторон контура и асимметрично изображение внутри контура.Общий сырой балл по разработанности (Р) сумма баллов по фактору разработанность по всем рисункам.

5. Название — богатство словарного запаса (количество слов, использованных в названии) и способность к образной передаче сути изображенного на рисунках (прямое описание или скрытый смысл, подтекст).

0баллов — название не дано

1балл — название, состоящее из одного слова без определения.

2балла — словосочетание, несколько слов, которые отражают то, что нарисовано на картинке.

3 балла — образное название, выражающее больше, чем показано на картинке, т. е. скрытый смысл.

Общий сырой балл за название (Н) будет равен сумме баллов по этому фактору, полученных за каждый рисунок.

ИТОГОВЫЙ ПОДСЧЕТ ПО ТЕСТУ ДИВЕРГЕНТНОГО МЫШЛЕНИЯ

БЕГЛОСТЬ Общее количество выполненных рисунков. Возможно max 12 баллов (1 балл за каждый рисунок).

ГИБКОСТЬ Количество изменений категорий, считая от первой картинки. Возможно max 11 баллов (1 балл за каждое изменение категории).

ОРИГИНАЛЬНОСТЬ Где выполняется рисунок:

—вне стимульной фигуры — 1 балл

—внутри стимульной фигуры — 2 балла

—внутри и снаружи стимульной фигуры — 3 балла

(суммируются баллы по данному фактору по всем нарисованным картинкам). Возможно max 36 баллов.

РАЗРАБОТАННОСТЬ Где дополняющие детали создают асимметрию изображения:

—симметрично повсюду — 0 баллов

—асимметрично вне стимульной фигуры — 1 балл

—асимметрично внутри стимульной фигуры — 2 балла

—асимметрично внутри и снаружи — 3 балла

(суммируются баллы по данному фактору для всех нарисованных картинок). Возможно max 36 баллов.

НАЗВАНИЕ

Словарный запас и образное, творческое использование языка:

—название не дано — 0 баллов

—название из одного слова — 1 балл

—название из нескольких слов — 2 балла

—образное название, выражающее больше, чем показано на картинке — 3 балла

(суммируются баллы по данному фактору для всех нарисованных картинок). Возможно max 36 баллов. Итог подсчета по основным параметрам теста дивергентного мышления Беглость

— учащийся работает быстро, с большой продуктивностью. Нарисовано 12 картинок. Оценивание — по одному баллу за каждую картинку. Максимально возможный сырой балл  $-12.$ 

Гибкость — учащийся способен выдвигать различные идеи, менять свою позицию и поновому смотреть на вещи. Один балл за каждое изменение категории, считая с первой перемены (существует четыре возможные категории). Максимально возможный суммарный сырой балл — 11.

Оригинальность — учащегося не сдерживают замкнутые контуры, он перемещается снаружи и внутри контура, чтобы сделать стимульную фигуру частью целой картины. По три балла за каждую оригинальную картинку. Максимально возможный суммарный сырой балл — 36.

Разработанность — учащийся добавляет детали к замкнутому контуру, предпочитает асимметрию и сложность при изображении. По три балла за каждую асимметричную внутри и снаружи картинку. Максимально возможный суммарный сырой балл — 36.

Название — учащийся искусно и остроумно пользуется языковыми средствами и словарным запасом. По три балла за каждую содержательную, остроумную, выражающую скрытый смысл подпись к картинке. Максимально возможный суммарный сырой балл — 36.

Максимально возможный общий суммарный показатель (в сырых баллах) за весь тест — 131.